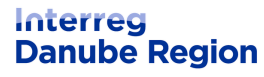

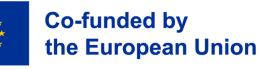

**Fem2forests** 

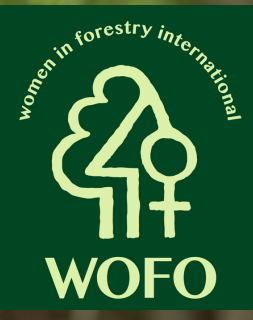

# REZERVIRAJTE SI ČAS

**ENAKOST IN RAZNOLIKOST V GOZDARSTVU: SPREMINJANJE PODOBE GOZDARSTVA MEDNARODNA KONFERENCA**

**24. in 25. oktober 2024**

## **PORTOROŽ, SLOVENIJA**

Na konferenci se bomo osredotočili na mlade ženske v gozdarstvu in na to, kako spremeniti podobo gozdarstva iz tradicionalno moško usmerjenega sektorja v enakopravnega in vključujočega. Prvi dan bo namenjen predavanjem in diskusiji. Drugi dan bo strokovna ekskurzija na območju Slovenske Istre, kjer si bomo ogledali nekaj zanimivih naravnih znamenitosti in se seznanili s sonaravnim gospodarjenjem z gozdovi v Sloveniji.

#### **GLAVNI NAMEN KONFERENCE JE :**

- **opolnomočenje žensk v gozdarstvu,**
- **krepitev mednarodnega mreženja,**
- **iskanje novih načinov in priložnosti za vključevanje mladih v gozdarski sektor.**

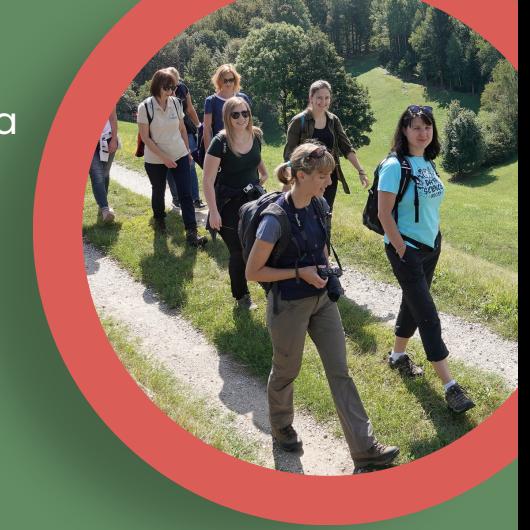

#### **[PRIJAVITE](https://docs.google.com/forms/d/1_AwKIBT7RYLvVtmFwXcu8hW-7mYOfHJr5XdmB3NJWxs/viewform?ts=6658db3d&edit_requested=true) SE ZDAJ**

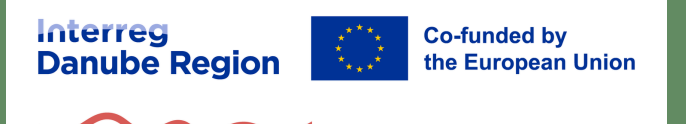

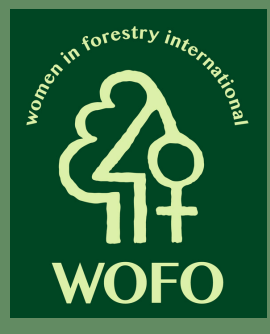

## **OSTALE INFORMACIJE**

## **LOKACIJA**

**Fem2forests** 

**Kongresni center Hotel Slovenija, Obala 33, 6320 Portorož, Slovenija**

#### **NASTANITEV**

LifeClass Hotels & Spa Portorož, Udeleženci lahko rezervirajo namestitev po e-pošti ali telefonu, ob rezervaciji navedite naslov dogodka. Rok za prijavo je 20 dni pred dogodkom. T: + 386 692 9001; M: [booking@lifeclass.net](mailto:booking@lifeclass.net)

#### **JEZIKI NA KONFERENCI**

Konferenca bo potekala v angleškem jeziku. Simultanega prevajanja ne bo.

## **STROŠKI**

Kotizacije ni, vendar morajo udeleženci urediti svoje rezervacije in kriti stroške potovanja in nastanitve.

#### **VEČ INFORMACIJ NAJDETE PRI**

d[arja.stare@gozdis.si](mailto:darja.stare@gozdis.si) ali [nike.krajnc@gozdis.si](mailto:nike.krajnc@gozdis.si)

#### **PROGRAM KONFERENCE**

Okvirni program bo objavljen konec junija; končni program bo objavljen septembra.

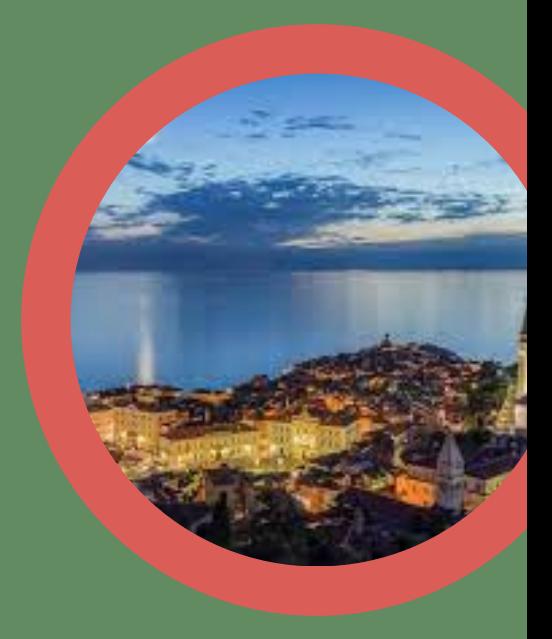

### **Registracije so odprte do 10. oktobra 2024**

**[PRIJAVITE](https://docs.google.com/forms/d/1_AwKIBT7RYLvVtmFwXcu8hW-7mYOfHJr5XdmB3NJWxs/viewform?ts=6658db3d&edit_requested=true) SE ZDAJ**

Število mest je omejeno.

Konferenco organizirata projekt Fem2forests in mednarodna krovna organizacija žensk v gozdarstvu WOFO International.